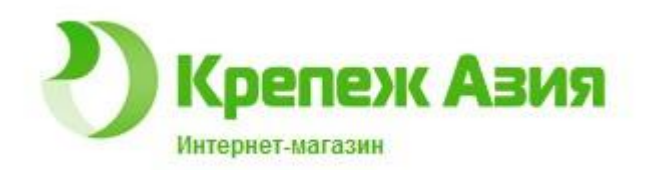

## Как совершать покупки на сайте

http://www.krep27.ru

### Открываем главную страницу сайта

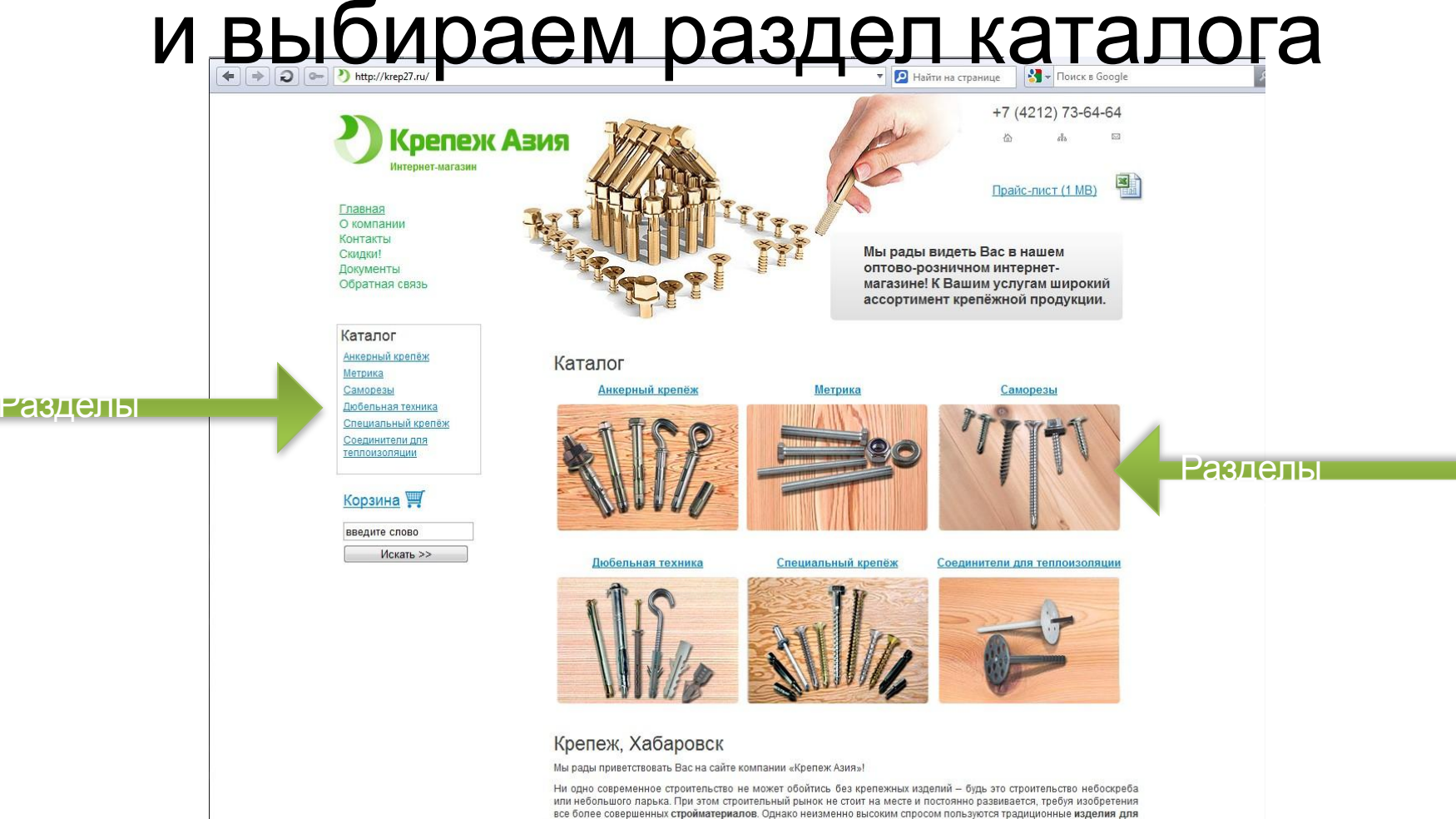

все более совершенных стройматериалов. Однако неизменно высоким спросом пользуются традиционные изделия для крепления, эффективные для использования как в профессиональном строительстве, при проведении монтажных работ, так и в бытовой сфере

# Выбираем конкретный продукт

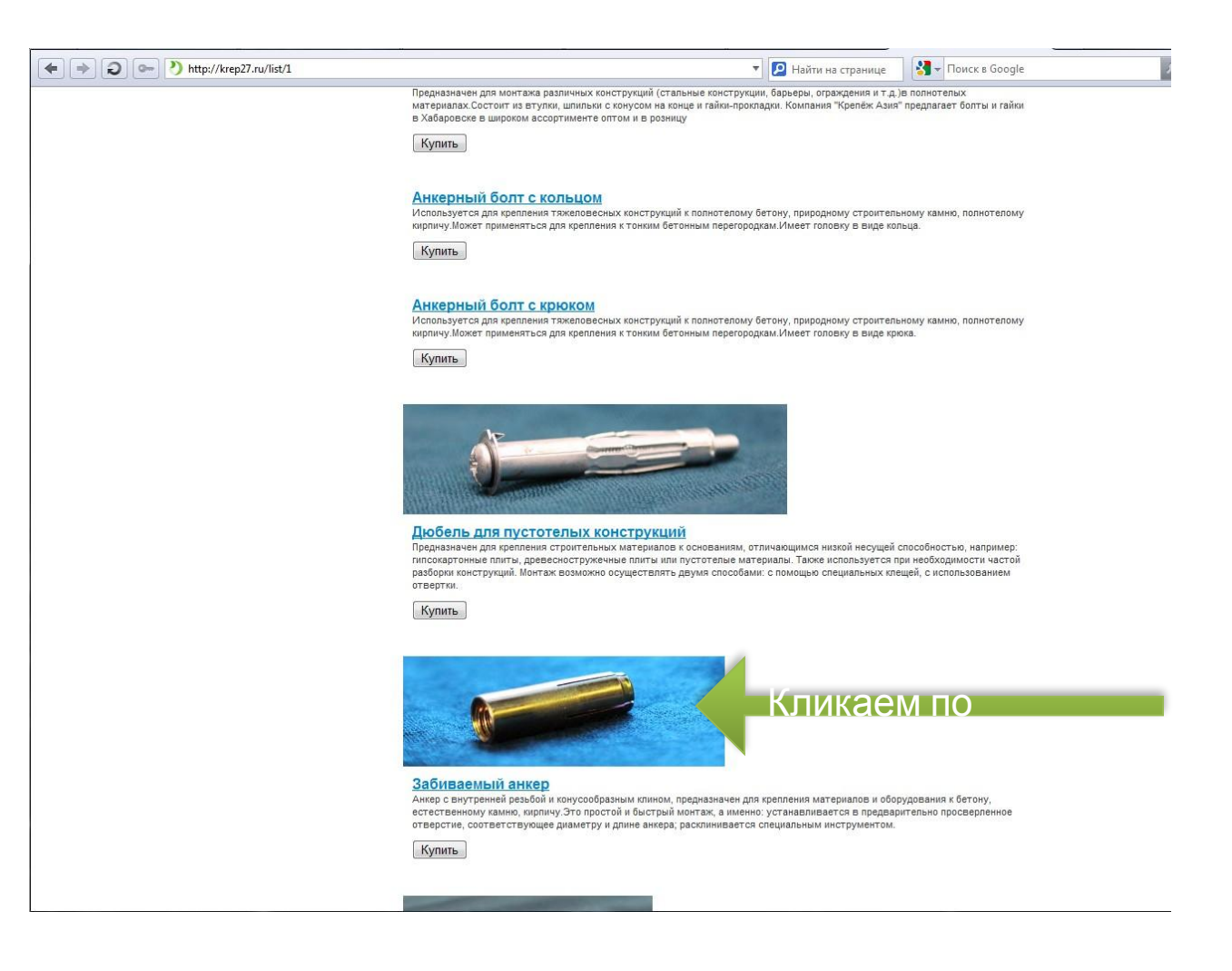

## Можно прочитать описание товара и просмотреть его технические характеристики

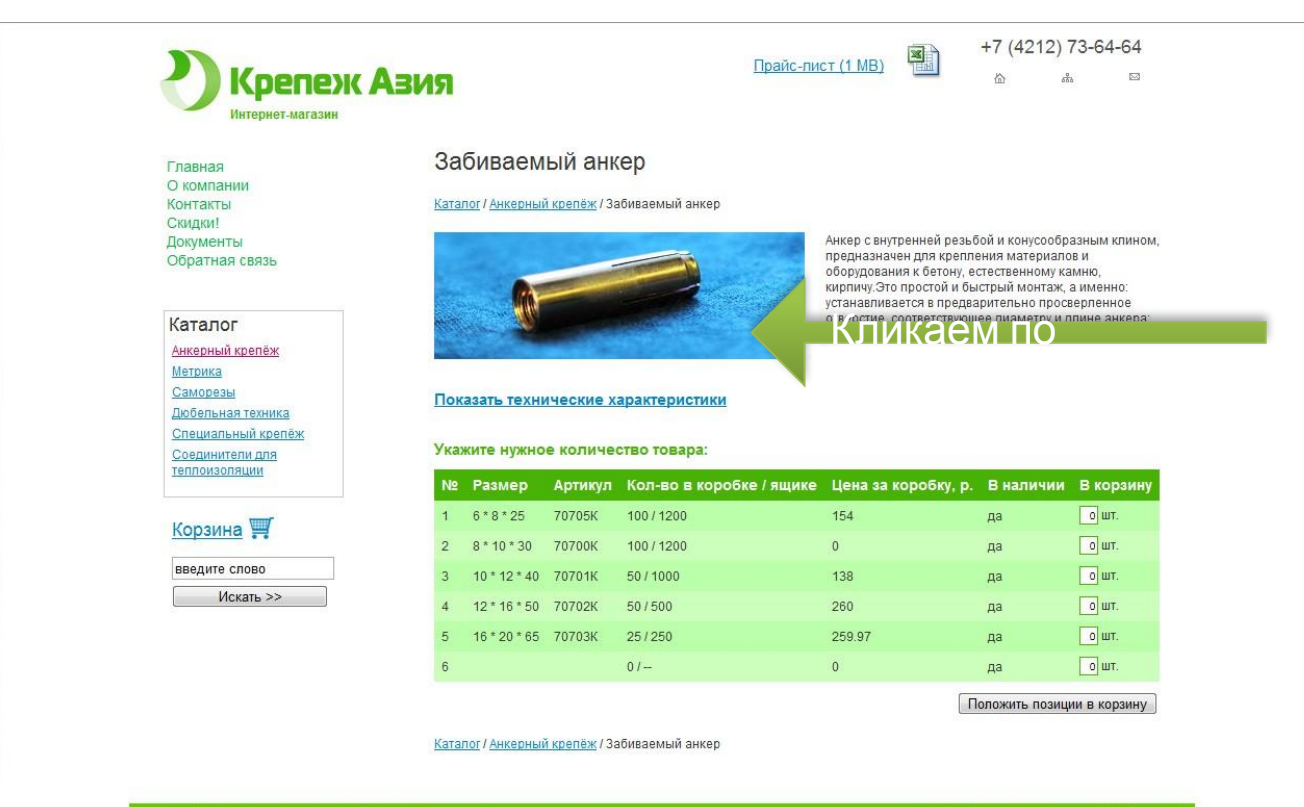

ООО «Крепёж Азия» - инструменты Хабаровск<br>Адрес: 680031, г. Хабаровск, Дежнёва пер., д. 18а, оф. 101<br>Тел./факс +7 (4212) 73-64-64 E-mail: krep-asia@mail.ru, krepeq78@mail.ru

Разработчик сайта: Агентство "PerfomansDV

### Технические характеристики

Главная О компании Контакты Скидки! Документы Обратная связь

### Каталог

Анкерный крепёж Метрика Саморезы Дюбельная техника Специальный крепёж Соединители для теплоизоляции

### **Корзина**

введите слово Искать >>

### Забиваемый анкер

### Каталог / Анкерный крепёж / Забиваемый анкер

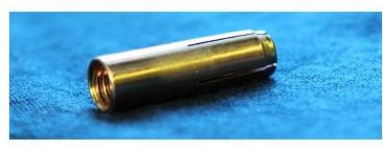

### Скрыть технические характеристики

 $\cap$ 

Анкер с внутренней резьбой и конусообразным клином, прелназначен лля крепления материалов и оборудования к бетону, естественному камню, кирпичу. Это простой и быстрый монтаж, а именно: устанавливается в предварительно просверленное отверстие, соответствующее диаметру и длине анкера: расклинивается специальным инструментом.

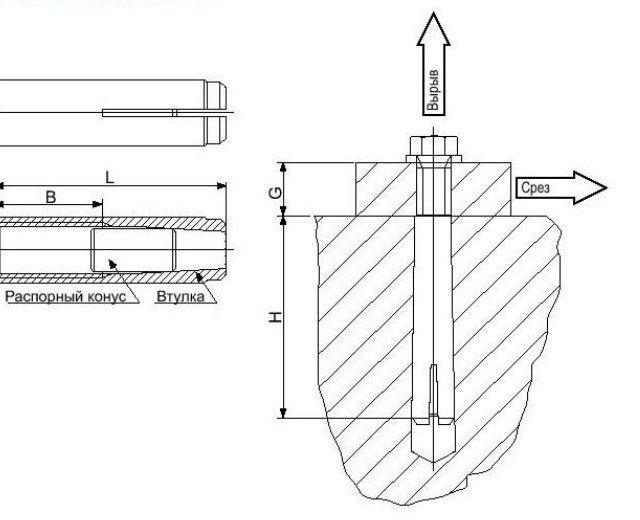

### Технические характеристики

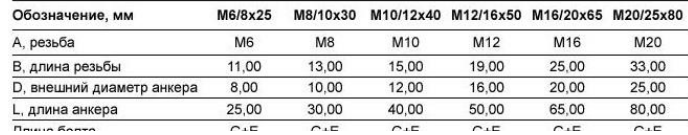

## Указываем количество нужного товара и нажимаем кнопку «Положить позиции в корзину»

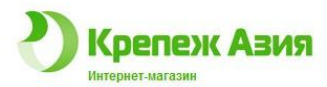

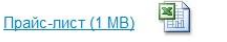

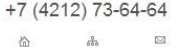

Главная О компании Контакты Скидки! Документы Обратная связь

### Каталог

Анкерный крепёж Метрика Саморезы Дюбельная техника Специальный крепёж Соединители для теплоизоляции

Корзина<sup>1</sup>

введите слово Искать >>

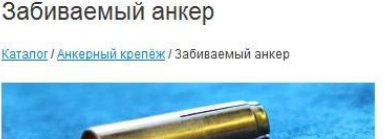

Анкер с внутренней резьбой и конусообразным клином, предназначен для крепления материалов и оборудования к бетону, естественному камню. кирпичу. Это простой и быстрый монтаж, а именно: устанавливается в предварительно просверленное отверстие, соответствующее диаметру и длине анкера; расклинивается слешиальным инструментом

### Показать технические характеристики

### Укажите нужное количество товара:

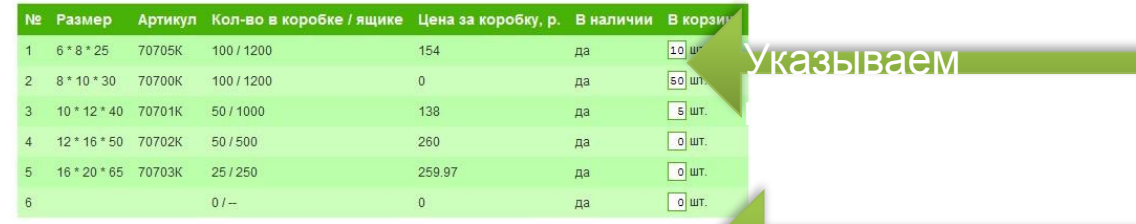

Положить позиции в кора

Кликаем по

Каталог / Анкерный крепёж / Забиваемый анкер

Paspaбoтчик сайта: Агентство "PerfomansDV

000 «Крепёж Азия» - инструменты Хабаровск Гел./факс +7 (4212) 73-64-64 E-mail: krep-asia@mail.ru, krepeq78@mail.ru

### Можем продолжить покупки, а можем перейти в корзину

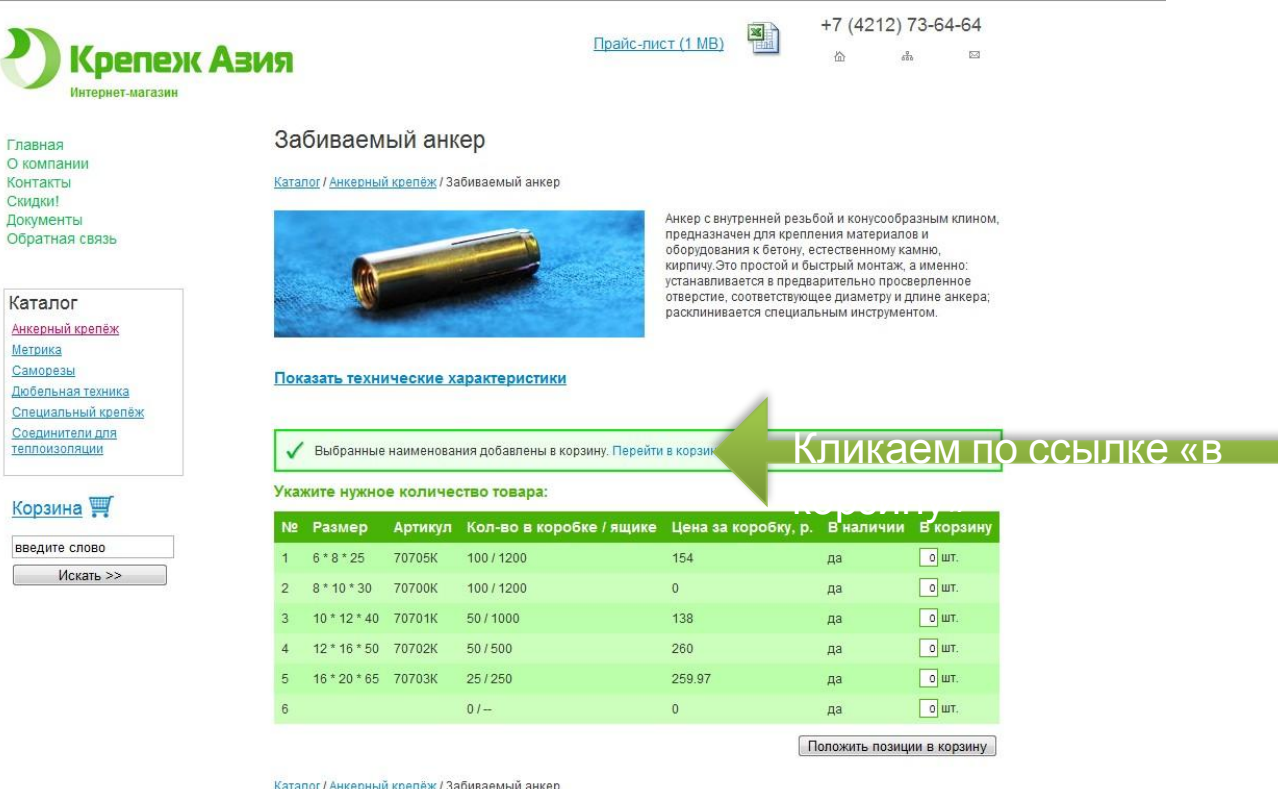

Каталог / Анкерный крепёж / Забиваемый анкер

Адрес: 680031, г. Хабаровск, Дежнёва пер., д. 18а, оф. 101<br>Тел./факс +7 (4212) 73–64–64 E-mail: krep-asia@mail.ru, krepeg78@mail.ru

Разработчик сайта: Агентство "PerfomansDV"

### В корзине можно изменить кол-во товара или удалить позиции

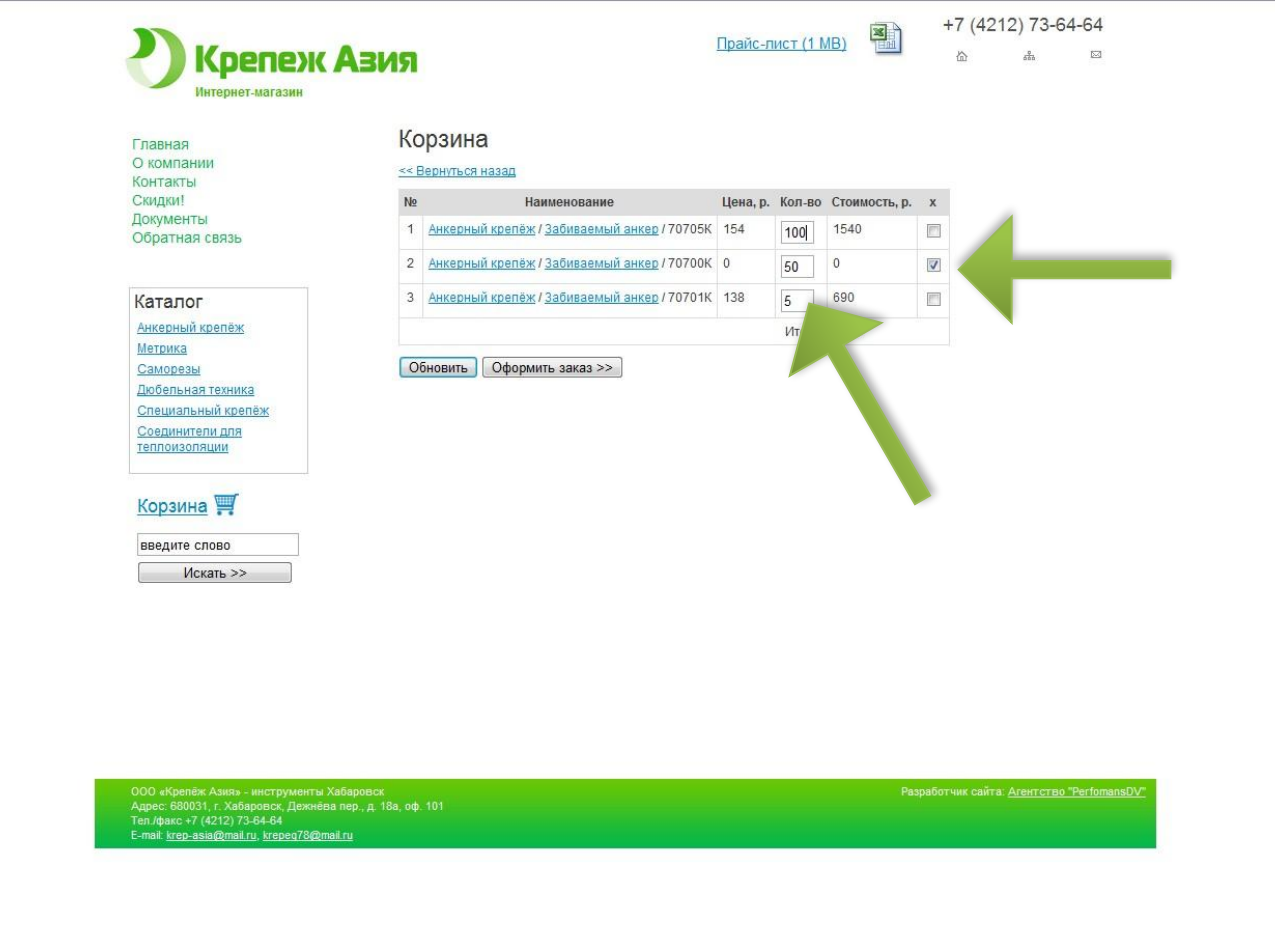

### Заполняем форму заказа Вашими данными

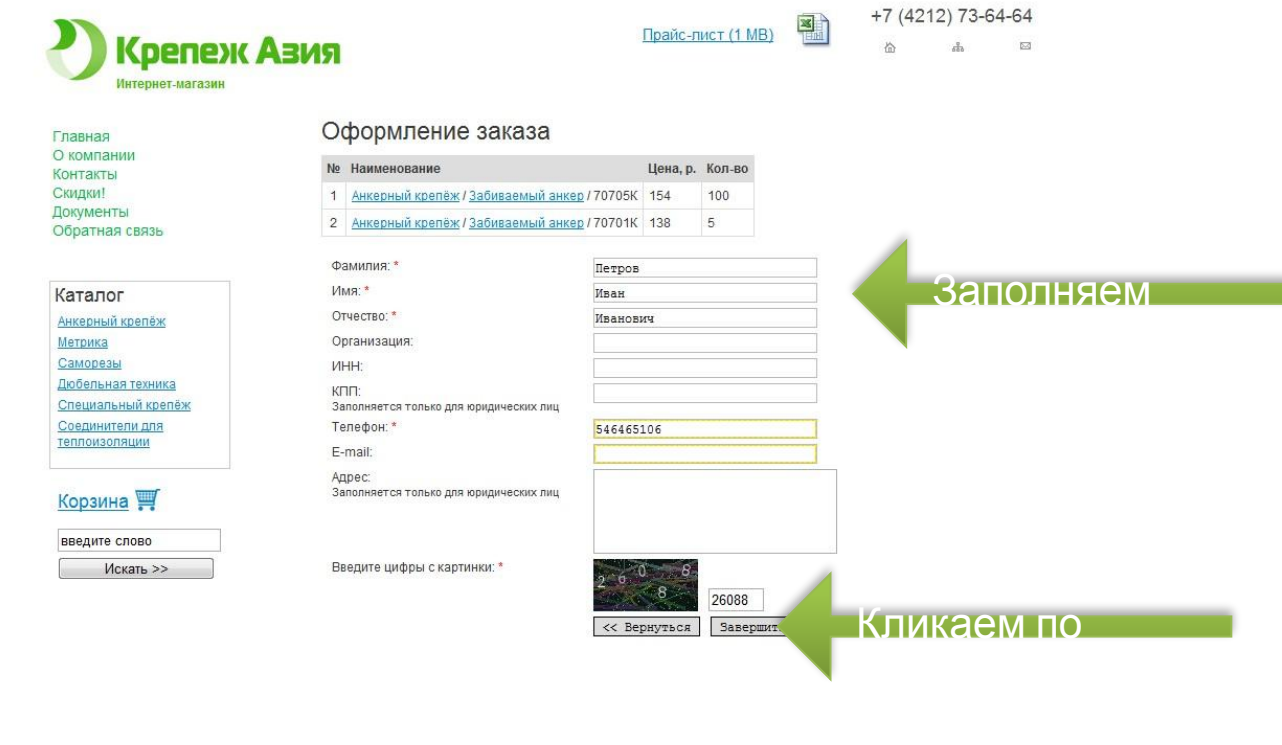

Paspa6отчик сайта: Areнтство "PerfomansDV"

ООО «Крепёж Азия» - инструменты Хабаровск<br>Адрес: 680031, г. Хабаровск, Дежнёва пер., д. 18a, оф. 101<br>Тел /факс +7 (4212) 73-64-64 mail: <u>krep-asia@mail ru, krepeq78@mail.ru</u>

## Ваш заказ принят! С Вами скоро СВЯЖУТСЯ

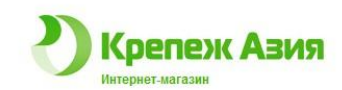

픰 Прайс-лист (1 MB)

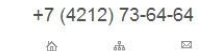

Главная О компании Контакты Скидки! Документы Обратная связь

### Спасибо за ваш заказ!

Спасибо за ваш заказ! В ближайшее время наш представитель свяжется с вами для уточнения деталей

Каталог Анкерный крепёж Метрика Саморезы Дюбельная техника Специальный крепёж Соединители для теплоизоляции

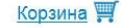

введите слово Искать >>

ООО «Крепёж Азия» - инструменты Хабаровск<br>Адрес: 680031, г. Хабаровск, Дежнёва пер., д. 18а, оф. 101<br>Тел /факс +7 (4212) 73-64-64 E-mail: krep-asia@mail.ru, krepeq78@mail.ru

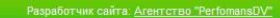

## Вам на почту будет выслан счет для оплаты заказа

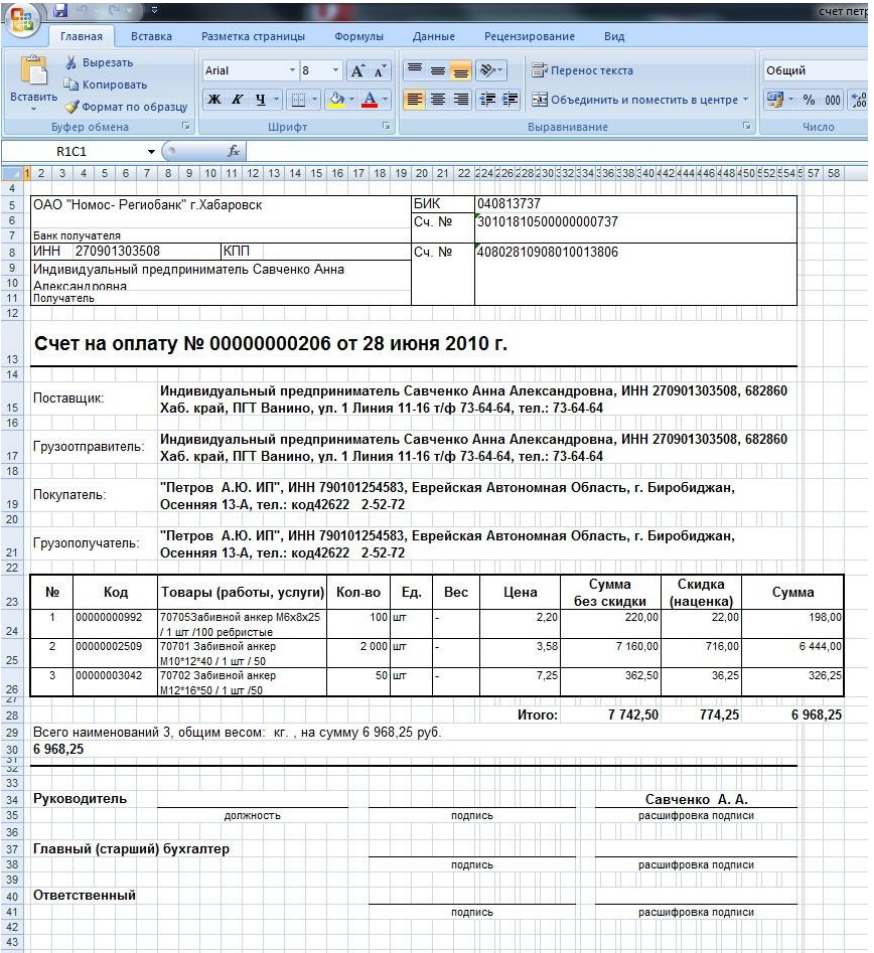

Счет надо будет распечатать, подписать и оплатить.

> На этом процесс покупки товаров На нашем сайте окончен! Большое спасибо!

### Если у Вас появились вопросы, то задавайте их через «Обратную

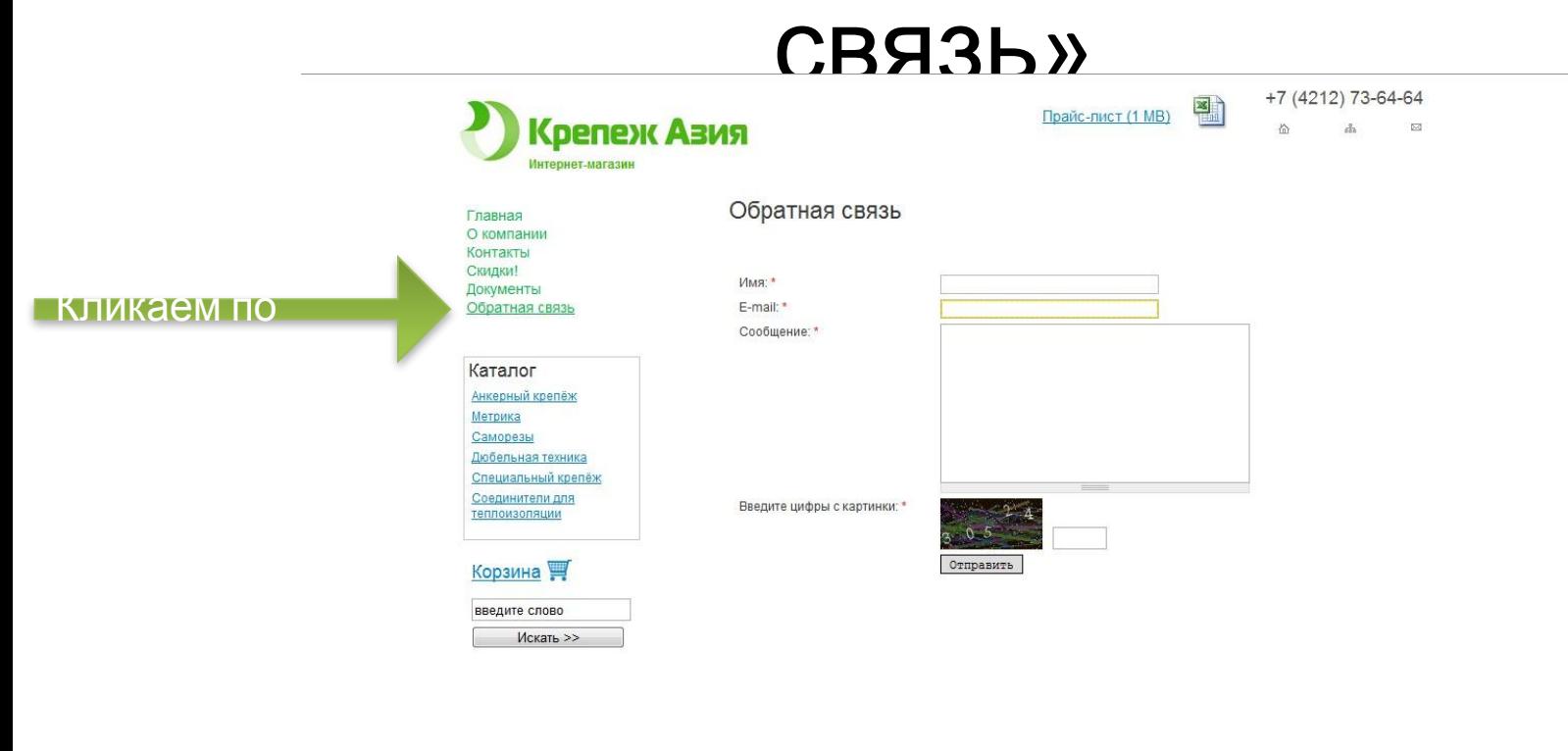

ООО «Арепеж Азия» - инструменты лаварвых<br>Адрес: 680031, г. Хабаровск, Дежнёва пер., д. 18а, оф. 101<br>Теп./факс +7 (4212) 73-64-64 E-mail: krep-asia@mail.ru, krepeq78@mail.ru

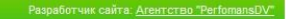

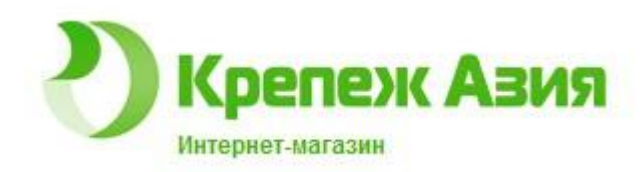

## Большое спасибо!

### На этом процесс покупки товаров на нашем сайте окончен!

http://krep27.ru